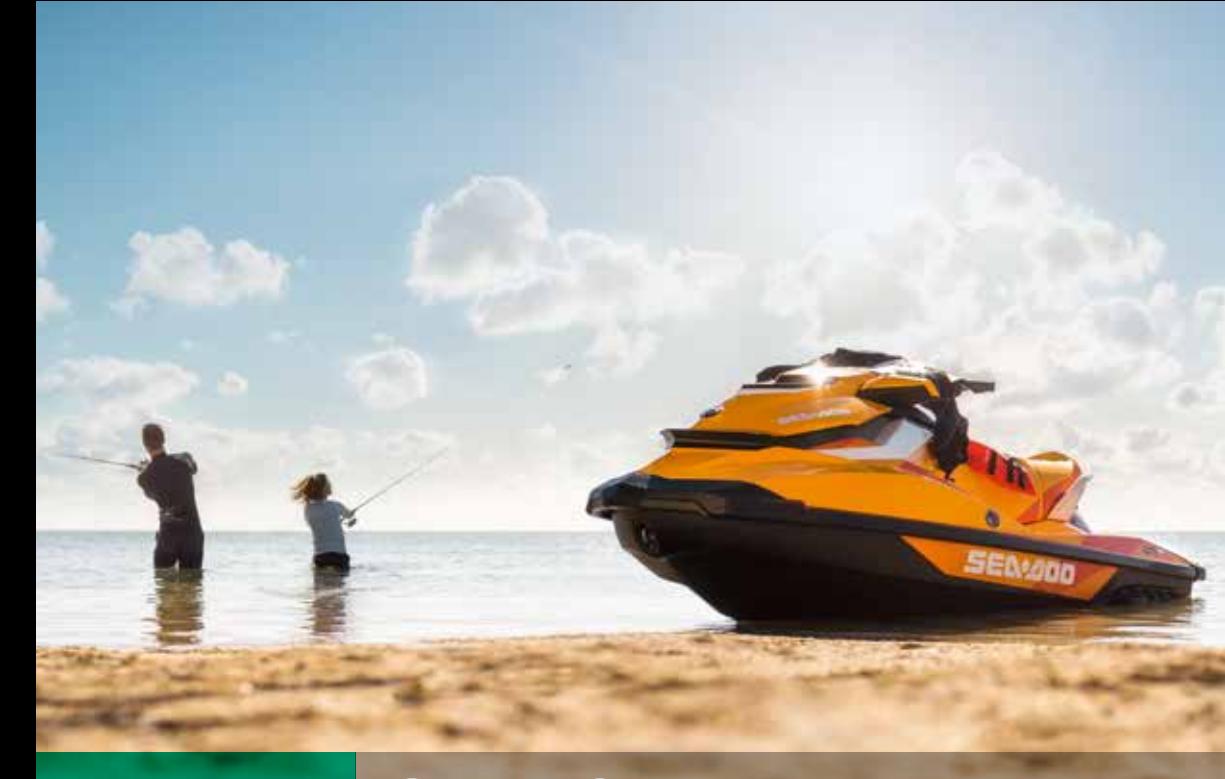

## 2017 GTI<sup>™</sup> SE/130/155 USO RECREATIVO

Disfrute del sistema inteligente de freno y marcha atrás (iBR) y del abundante equipamiento que aporta comodidad, como el asiento de paseo, el escalón para reembarque y el sistema de trim variable (VTS). Además, elija entre 3 opciones de motor, incluido el Rotax 900 HO ACE de bajo consumo de combustible.

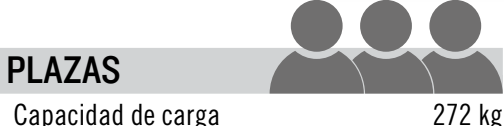

### DIMENSIONES

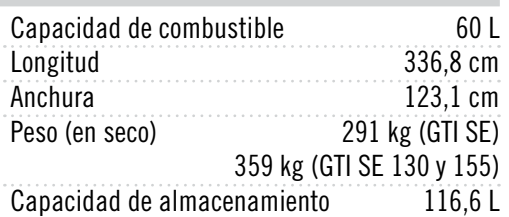

#### **MOTOR**

Tipo Rotax 900 HO ACE

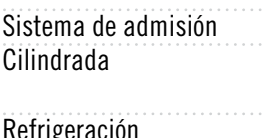

Sistema de marcha atrás iBR electrónico Arranque Eléctrico Tipo de combustible 87 octanos

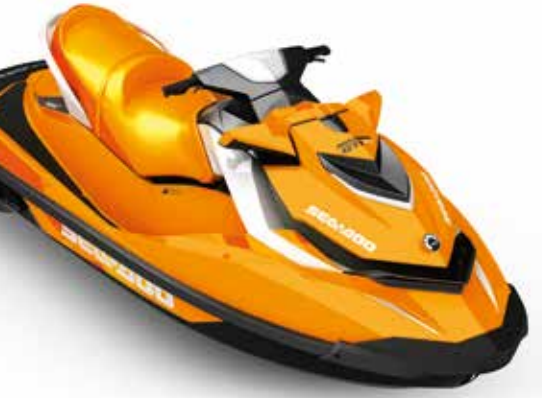

GTI SE y GTI SE 130 - Blanco y negro  $\bullet$ GTI SE 155 – Naranja Sunrise y blanco  $\bm{i}$ TC $\bm{i}$  IBR $\bm{\bm{\varepsilon}}$ CLCS $\bm{\bm{\varepsilon}}$ EC $\bm{\odot}$ 

#### CASCO

#### Tipo GTI

- Plataforma de tamaño medio
- Casco en V moderada
- Ágil y fácil de conducir

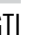

Rotax 1503 4-TEC® Rotax 1503 NA 4-TEC Aspiración natural 899 cc (900 HO ACE) 1494 cc (1503 & 1503 NA)

Sistema de circuito cerrado (CLCS)

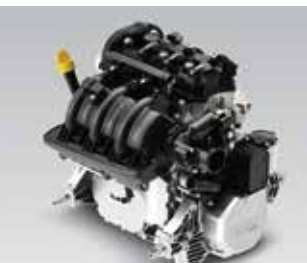

SISTEMA DE TRIM VARIABLE (VTS™)

MOTORES ROTAX® (900 HO ACE™, 1503 Y 1503 NA)

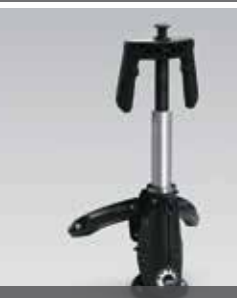

MÁSTIL DE ESQUÍ ACUÁTICO RETRÁCTIL (OPCIONAL)

iBR® (SISTEMA INTELIGENTE DE FRENO Y MARCHA ATRÁS)

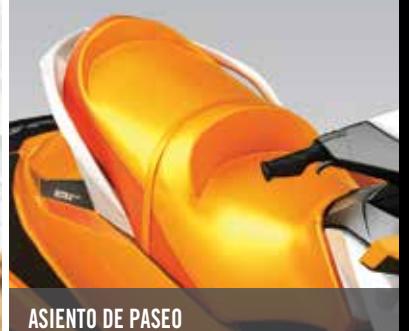

ESCALÓN PARA REEMBARQUE

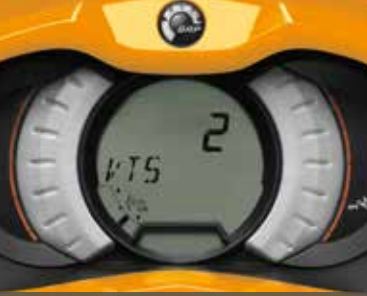

# MOTOR **GTI SE**/130/155

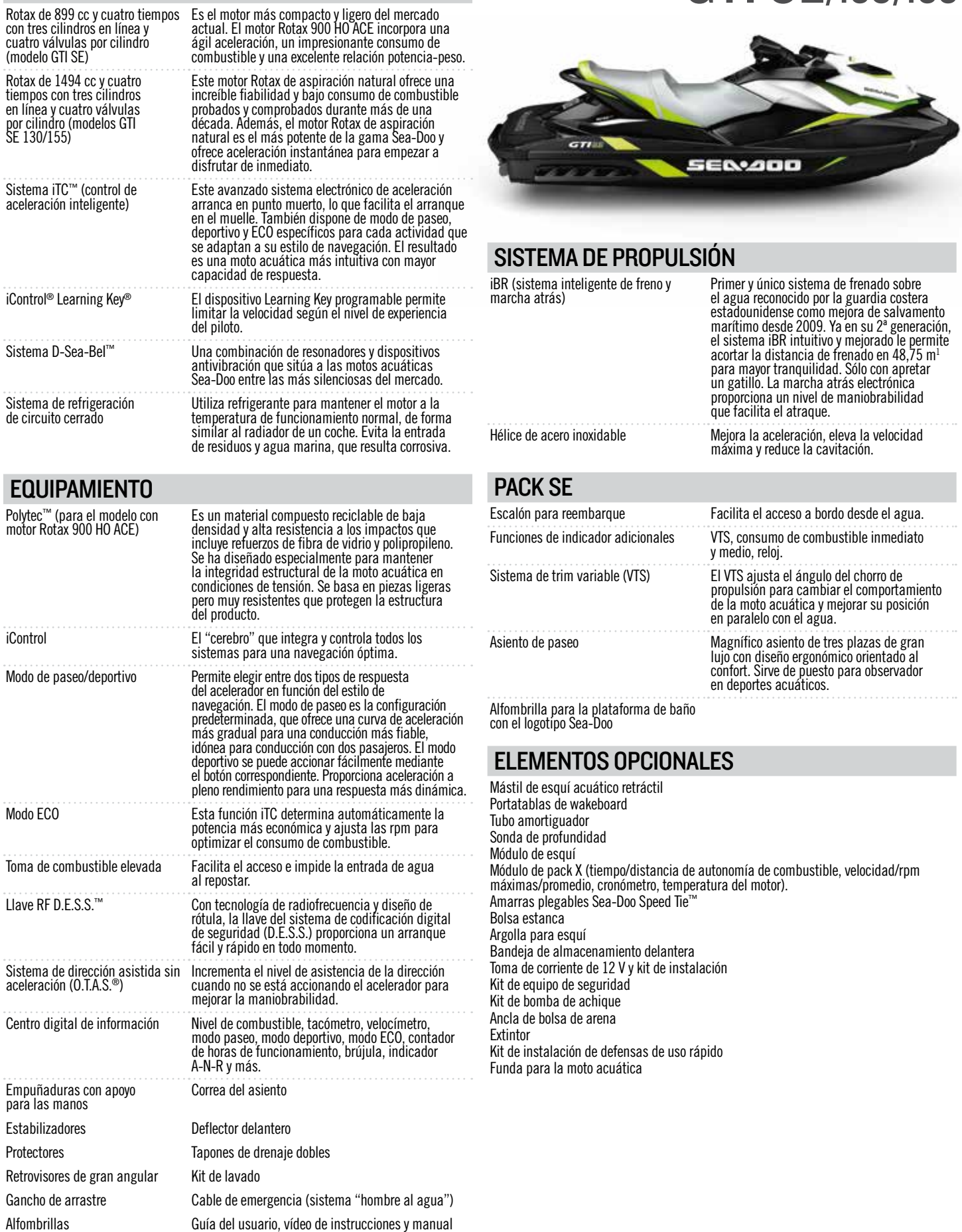

Asidero posterior

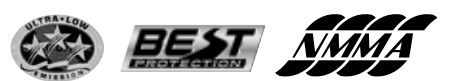

°2016 Bombardier Recreational Products Inc. (BRP). Reservados todos los derechos. ™, ® y el logotipo de BRP son marcas comerciales de Bombardier Recreational Products Inc. o<br>de sus filiales. Los productos los distribuye en

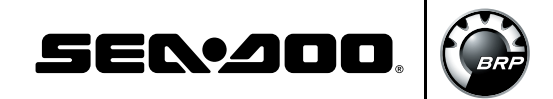